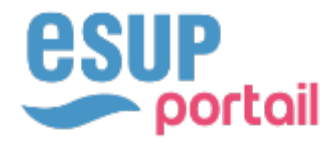

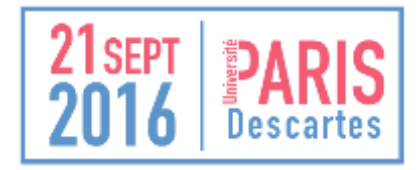

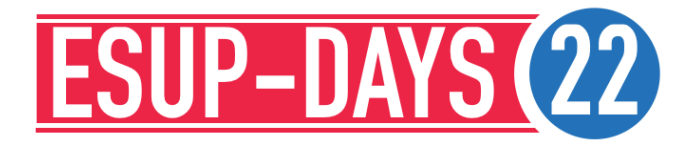

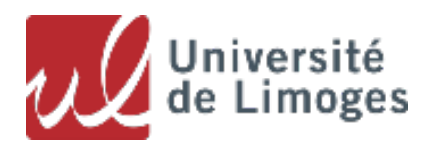

Alexandre Delpeuch -- Université de Limoges

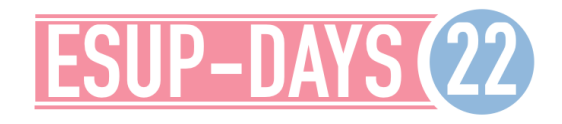

BESOINS ET MÉTHODE SOLUTIONS ÉVALUÉES ET CHOIX

**SECTION #1: BESOINS ET CHOIX** 

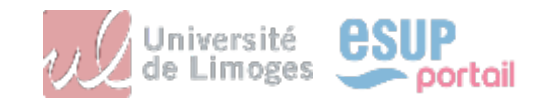

### **SECTION #1: CAHIER DES CHARGES ET CHOIX**

### **◆ Besoins**

### <sup>u</sup> **Renouveler couverture fonctionnelle (horde)**

- § **Messagerie des personnels**
- § **Webmail, Agenda, Carnet d'adresse**

### <sup>u</sup> **Améliorer**

- § **Interfaces Web**
- § **Synchronisation Mobile et Client de messagerie**

## <sup>u</sup> **Méthode**

### <sup>u</sup> **Groupe de travail « DSI + Usagers »**

- § **Recueil et analyse les besoins**
- § **Evalue les solutions**

### <sup>u</sup> **Comité des usagers**

- § **Validation du besoin**
- § **Validation des propositions effectuées**

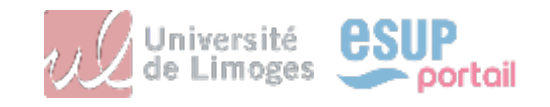

**SECTION #1: CAHIER DES CHARGES ET CHOIX** 

- <sup>u</sup> **Solutions évaluées en phase finale** 
	- **▲ Bluemind**
	- ◆ Exchange
	- <sup>u</sup> **Zimbra**
- <sup>u</sup> **Critères d'évaluation** 
	- <sup>u</sup> **Couverture fonctionnelle**
	- <sup>u</sup> **Coût**
	- **◆ Maîtrise**
	- ◆ Infrastructure
- **★Bonus** 
	- <sup>u</sup> **Solution française**
	- <sup>u</sup> **Intégration avec la ToIP (Xivo)**

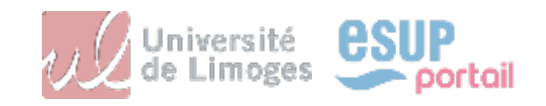

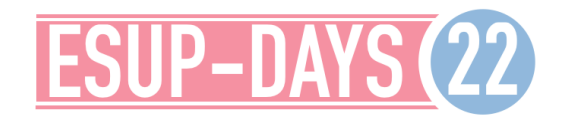

CHIFFRES ET INFRASTRUCTURE **TECHNOLOGIES** MIGRATION

# **SECTION #2: INFRASTRUCTURE ET MIGRATION**

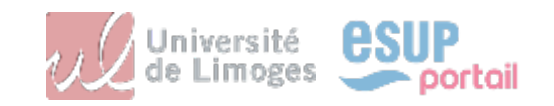

**SECTION #2: INFRASTRUCTURE ET MIGRATION** 

- <sup>u</sup> **Quelques chiffres** 
	- <sup>u</sup> **+ de 4000 comptes**
	- <sup>u</sup> **5 To -> + de 18 000 000 messages**
	- <sup>u</sup> **3 intervenants Université**
	- <sup>u</sup> **2 intervenants Bluemind**
- <sup>u</sup> **Infrastructure Messagerie** 
	- <sup>u</sup> **1 serveur SMTP principal**
	- ◆ 1 Reverse-Proxy IMAP
	- ◆ 1 serveur « core »
	- <sup>u</sup> **1 serveur pour Elastic Search**
	- ◆ 1 espace NFS sur Baie Dell Compellent

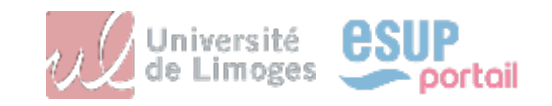

**SECTION #2: INFRASTRUCTURE ET MIGRATION** 

- <sup>u</sup> **Technologies** 
	- **▲ Bluemind** 
		- § **Java (php pour interface web messagerie)**
	- ◆ Cyrus (NFS)
	- <sup>u</sup> **Postfix**
	- <sup>u</sup> **Postgresql**
	- <sup>u</sup> **Elastic-search**
	- <sup>u</sup> **Nginx**
- <sup>u</sup> **Paquage .deb, déployé et mis à jour par apt**
- <sup>u</sup> **Services distribuables sur différents serveurs**

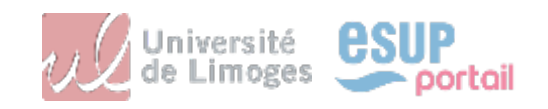

**SECTION #2: INFRASTRUCTURE ET MIGRATION** 

- <sup>u</sup> **Avant la migration** 
	- <sup>u</sup> **Mise en place des serveurs et procédures**
	- ◆ Migration d'une population test (DSI 3 mois d'usage)
	- <sup>u</sup> **Mise en place d'un reverse-proxy IMAP (perdition)**

### ◆ Migration

8

- <sup>u</sup> **Arrêt des services**
- <sup>u</sup> **Déplacement des messages**
- <sup>u</sup> **Migration des agendas, contacts et filtres**
- <sup>u</sup> **Indexation des messages**
- <sup>u</sup> **Ouverture des services**
- <sup>u</sup> **Après la migration** 
	- <sup>u</sup> **Reconfiguration des postes clients**
	- <sup>u</sup> **Support renforcé sur quelques jours**

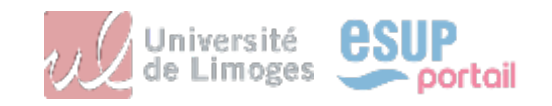

### **SECTION #2: INFRASTRUCTURE ET MIGRATION**

### ◆ 2 jours pour la migration (1 weekend - rupture de service)

- § **Déplacement des boîtes**
- § **Indexation des données par Cyrus : 8h**
- § **Exécution des autres scripts de migration : 3h**
- § **Indexation des comptes priorisés : 1j**
- § **Gérer les problèmes : le reste du temps**

### ◆ 10 jours pour régler les problèmes d'usages

- § **Reconfiguration des postes clients**
- § **Assistance à la configuration**
- § **Assistance pour problèmes**

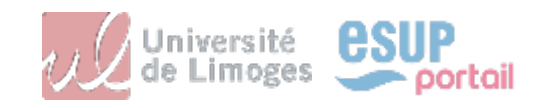

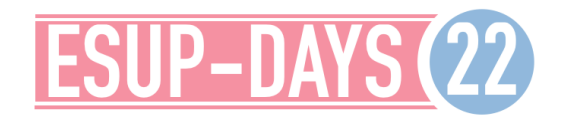

LA FAUSSE BONNE IDÉE PROBLÈMES D'ÉCHELLE

# **SECTION #3: PROBLÈMES RENCONTRÉS**

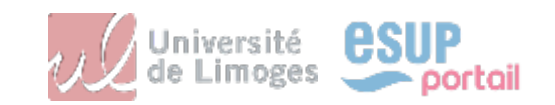

**SECTION #3: PROBLÈMES RENCONTRÉS** 

# **Rendre la migration transparente : fausse bonne idée**

## <sup>u</sup> **Problème :**

- § **Chemin Avant : /INBOX/dossier**
- § **Chemin Après : /dossier**

## <sup>u</sup> **Conséquences :**

- § **Outlook : problème d'affichage (boucles infini de INBOX)**
- § **Certains iOS : détruisaient le contenu des INBOX**

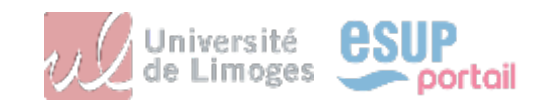

# **SECTION #3: PROBLÈMES RENCONTRÉS**

### <sup>u</sup> **Echelle**

- <sup>u</sup> **Synchronisation annuaire avec Thunderbird**
- <sup>u</sup> **Requêtes lentes**
- <sup>u</sup> **Problèmes d'indexation**
- ◆ Time Out (90 % résolu)
	- § **Derniers problèmes apparus à la rentrée en cours d'investigation**

### ◆ Recherche lente (12 à 20s)

§ **En cours d'investigation**

## <sup>u</sup> **Ajustements et patchs intégrés au MaJ**

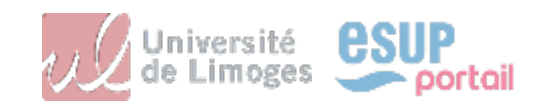

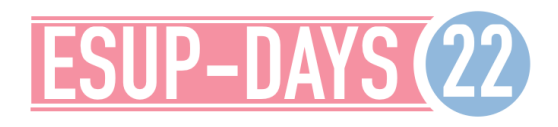

EXPLOITATION RETOURS ET EVOLUTIONS

# **SECTION #4: EXPLOITATION ET EVOLUTIONS**

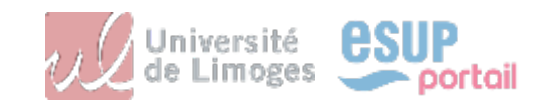

## **SECTION #4: EXPLOITATION ET ÉVOLUTIONS**

### <sup>u</sup> **Administration**

- <sup>u</sup> **Intégralement Web et graphique**
- <sup>u</sup> **Possibilité de faire un SU** 
	- § **On se fait passer pour l'utilisateur**

### <sup>u</sup> **Sauvegarde et restauration**

### ◆ Messages

- § **Snapshot des espaces NFS (Compellent)**
- § **Script de restauration (accessible au support DSI)**

### <sup>u</sup> **Autres données**

- § **Dump et restauration des bases (ou support Bluemind)**
- § **Cela n'a jamais été nécessaire**

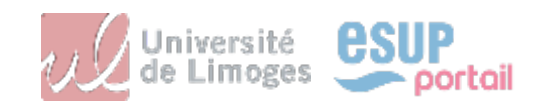

**SECTION #4: EXPLOITATION ET ÉVOLUTIONS** 

- <sup>u</sup> **Points à améliorer**
- <sup>u</sup> **Disponible en v3.5 (2016)**
	- <sup>u</sup> **Agendas**
	- <sup>u</sup> **Tâches**
	- <sup>u</sup> **Délégation administration**
	- **Europhy Gestion des pièces-jointes volumineuses**
	- $\triangle$  API REST
- <sup>u</sup> **Disponible en v4 (2017)** 
	- ◆ Webmail HTML5
	- ◆ Backup (au plus tard v4)
- **En discussion** 
	- **◆ Recherche**

15

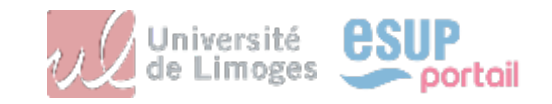

LA PRODUCTION À NOTRE ÉCHELLE A POSÉ DES PROBLÈMES MAIS LA SOCIÉTÉ BLUEMIND A ÉTÉ TRÈS RÉACTIVE.

MÊME SI IL RESTE DES AMÉLIORATIONS À APPORTER, NOUS SOMMES TRÈS SATISFAITS DE L'ÉVOLUTION DE CE PROJET.

**La DSI de l'Université de Limoges** 

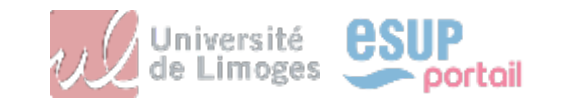

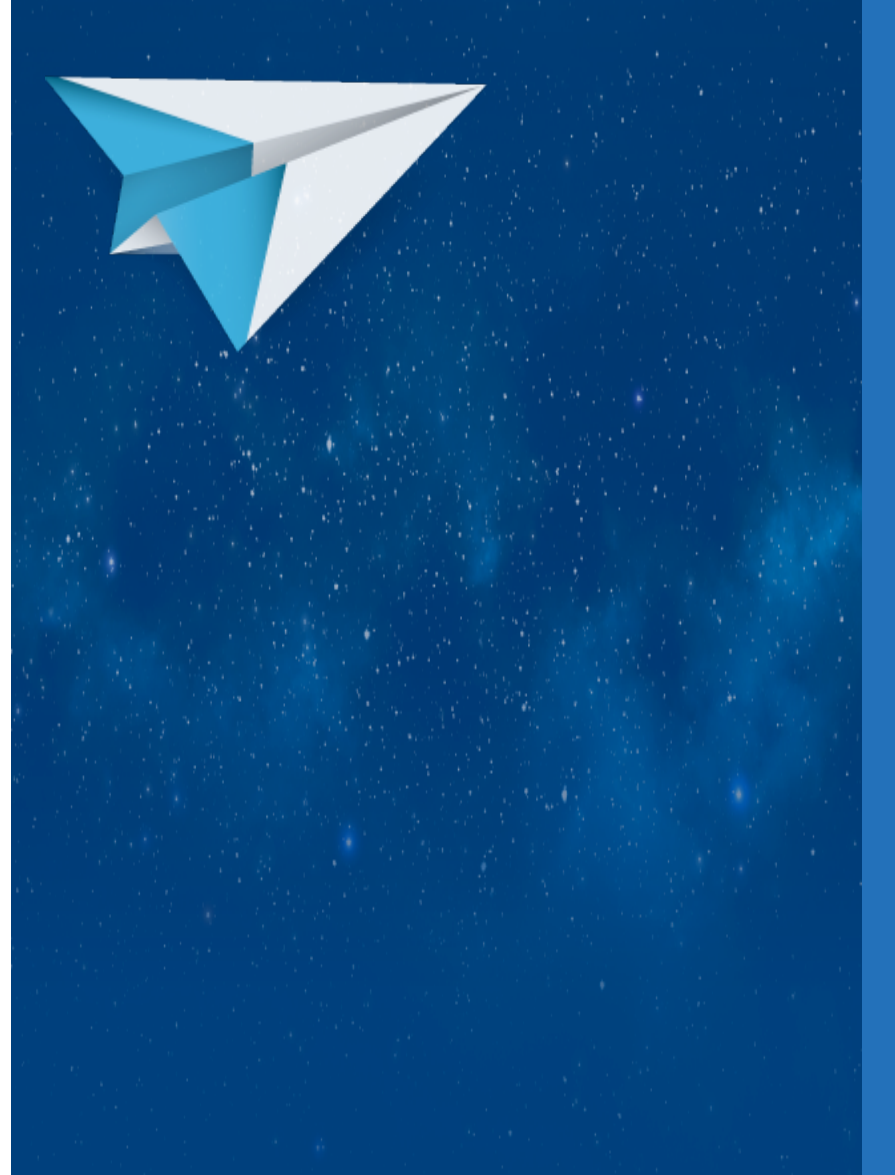

# MERCI DE VOTRE ATTENTION **Pour toute question : alexandre.delpeuch@unilim.fr**

# TO BE, OR NOT TO BE, THAT IS THE QUESTION.

**Shakespeare (Hamlet)** 

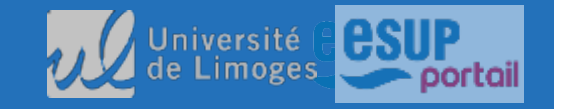